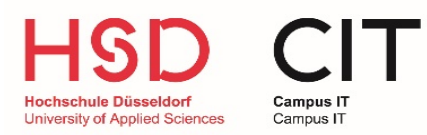

# Hilfestellung Medientechnik

### **Anlage lässt sich nicht starten:**

- Das Touchpanel reagiert nicht?
- Sind Touchpanel oder Beamer ohne Strom?
	- Sollte einer dieser Fehler auftreten, kontaktieren Sie uns direkt über unsere **Hotline**, da die Support-Taste am Touchpanel in diesem Fall nicht funktioniert.

#### **Der Beamer gibt kein Bild aus:**

- Überprüfen Sie Ihre Kabel- und Steckverbindungen.
- Probieren Sie es gegebenenfalls mit einem anderen Kabel
- Bildausgabe am PC überprüfen (Erweiterte Desktopeinstellung)
- Ist die Signalquelle dem Beamer zugewiesen?

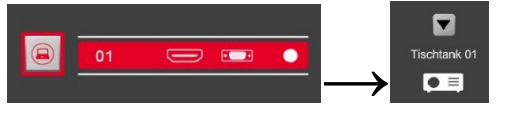

System neustarten!

Hilfe über die Support-Funktion oder die Medientechnik-Hotline, sowie Informationen zur Bedienung der Medientechnik finden Sie in der Menüleiste

unter  $\bullet$  ".

#### **Kein Ton:**

- Überprüfen Sie Ihre Kabel- und Steckverbindungen.
- Probieren Sie es gegebenenfalls mit einem anderen Kabel
- Sind die Audiokanäle und der Master am Touchpanel "eingeschaltet"?
- Sind die Audioeinstellungen an Ihrem Rechner korrekt?
- Hilfe über die Support-Funktion oder die Medientechnik-Hotline

#### **Kontakt: (Servicezeiten von Montag bis Freitag von 07:45 – 16.30 Uhr)**

Für direkte Hilfe, kontaktieren Sie uns bitte über unsere Support-Hotline (0211-4351-9995) oder über die Supportfunktion des **Touchpanels** 

In weniger dringenden Fällen oder bei generellen Fragen zur Medientechnik sind wir über [Medientechnik@hs-duesseldorf.de](mailto:Medientechnik@hs-duesseldorf.de) erreichbar.

Weitere Informationen zur Nutzung und Bedienung der Medientechnik finden Sie unter

<https://share.hs-duesseldorf.de/citipedia/Seiten/Home.aspx>

## Bitte fahren Sie die Anlage, nach jeder Nutzung vollständig herunter!!